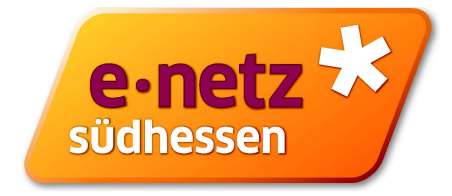

Die e-netz Südhessen AG wendet das analytische Lastprofilverfahren zur Abrechnung nicht leistungsgemessener Kunden an. Eine Beschreibung der Berechnungsmethodik sowie der tagesaktuelle Korrekturfaktor sind auf der Internetseite www.e-netz-suedhessen veröffentlicht.

Die maßgebliche Wetterstation für das Netzgebiet der e-netz Südhessen AG ist die Station 10637 Frankfurt/Main Flughafen des Deutschen Wetterdienstes (DWD).

Der Netzbetreiber verwendet für die Abwicklung des Transportes an Letztverbraucher bis zu einer maximalen stündlichen Ausspeiseleistung von 500 Kilowattstunden/Stunde und bis zu einer maximalen jährlichen Entnahme von 1,5 Millionen Kilowattstunden vereinfachte Verfahren (Standardlastprofile).

Für den Heizgas-Letztverbraucher kommen folgende Standardlastprofile zur Anwendung:

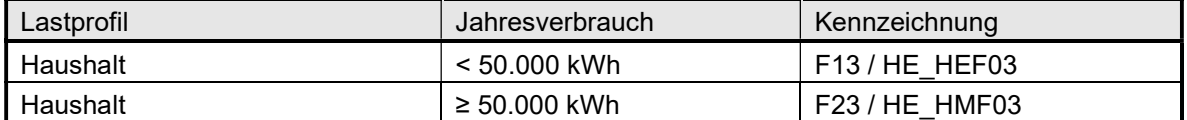

Für den Kochgas-Letztverbraucher kommen folgende Standardlastprofile zur Anwendung

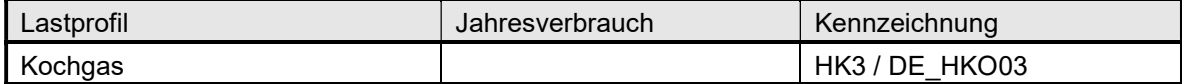

Für Gewerbebetriebe kommen die folgenden Standardlastprofile zur Anwendung:

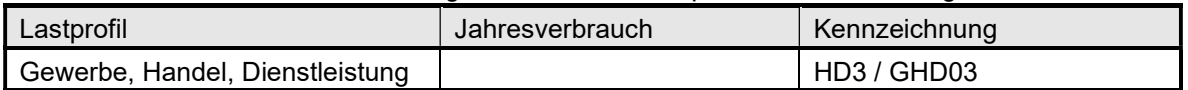

Der Netzbetreiber wendet ein analytisches Standardlastprofilverfahren mit Optimierungsfaktoren an.

## Anwendungsspezifische Parameter, insbesondere zeitnah berücksichtigter Netzzustand

Bei der täglichen Allokation werden bilanzierungsperiodenabhängige, anwendungsspezifische Parameter berücksichtigt. Diese werden auf der Internetseite des Netzbetreibers unter folgendem Link täglich bereitgestellt:

https://www.e-netz-suedhessen.de/service/energielieferanten/gas/gasnetz-angaben: Optimierungsfaktoren

Anwendungsspezifische Parameter des SLP-Verfahrens:

https://www.e-netz-suedhessen.de/service/energielieferanten/gas/gasnetz-angaben: Transparenzanforderungen

## Verfahrensspezifische Parameter

Informationen über das verwendete Standardlastprofilverfahren des Netzbetreibers, sowie die verfahrensspezifischen Parameter sind unter folgendem Link veröffentlicht:

https://www.e-netz-suedhessen.de/service/energielieferanten/gas/gasnetz-angaben: Transparenzanforderungen

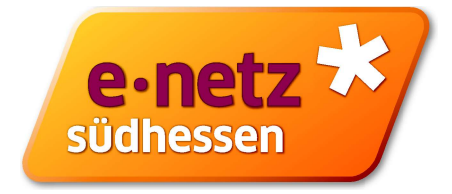

## Anlage 5 zum Lieferantenrahmenvertrag

Standardlastprofilverfahren und Verfahren zur Mehr-/Mindermengenabrechnung

Verfahrensspezifische Parameter des SLP-Verfahrens:

https://www.e-netz-suedhessen.de/service/energielieferanten/gas/gasnetz-angaben: Transparenzanforderungen